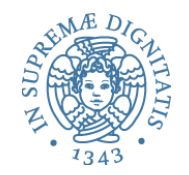

# **Nomi, binding e regole di scope**

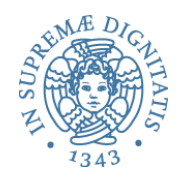

- Un nome in un linguaggio di programmazione è... esattamente quello che immaginate  $\circ$  la maggior parte dei nomi sono definiti dal programma (gli identificatori) o ma anche i simboli speciali (come '+' o 'sqrt') sono nomi
- Un nome è una sequenza di caratteri usata per denotare simbolicamente un oggetto

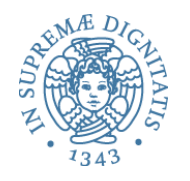

- L'uso dei nomi realizza un primo meccanismo elementare di *astrazione*
- *Astrazione sui dati* 
	- $\checkmark$  la dichiarazione di una variabile permette di introdurre un nome simbolico per una locazione di memoria, astraendo sui dettagli della gestione della memoria
- **Astrazione** sul controllo
	- $\checkmark$  la dichiarazione del nome di una funzione (procedura) permette di associare un nome simbolico a una sequenza di comandi. Questa possibilità è essenziale nel processo di astrazione procedurale

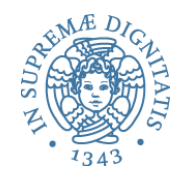

- Entità denotabili: elementi di un linguaggio di programmazione a cui posso assegnare un nome
- Entità i cui nomi sono definiti dal linguaggio di programmazione (tipi primitivi, operazioni primitive, ...)
- Entità i cui nomi sono definiti dall'utente (variabili, parametri, procedure, tipi, costanti simboliche, classi, oggetti, ...)

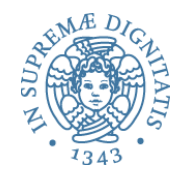

## **Binding e scope**

- Un *binding* è una associazione tra un nome e un oggetto
- Lo *scope* di un binding definisce quella parte del programma nella quale il binding è attivo

## **Binding time**

- Il binding time definisce il momento temporale nel quale viene definita una associazione
- Più in generale, il binding time definisce il momento nel quale vengono prese le decisioni relative alla gestione delle associazioni

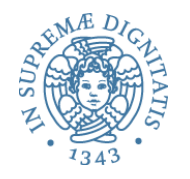

## Esempi di binding time

- **Language design time** progettazione del linguaggio
	- binding delle operazioni primitive, tipi, costanti
- **Program writing time** tempo di scrittura del programma
	- binding dei sottoprogrammi, delle classi, …
- **Compile time** tempo di compilazione
	- associazioni per le variabili globali
- **Run time** tempo di esecuzione
	- associazioni tra variabili e locazioni, associazioni per le entità dinamiche

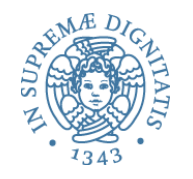

#### Domanda

- · In Java, qual'è il binding time per l'associazione tra il nome di un metodo e il codice effettivo del metodo?
	- $\circ$  program time?
	- $\circ$  compile time?
	- $\circ$  run time?

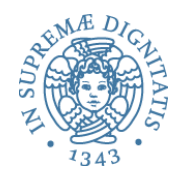

- Il termine **static** (**dynamic**) **binding** è solitamente utilizzato per fare riferimento a una associazione attivata *prima* di mandare (*dopo* aver mandato) il programma in esecuzione
- Molte delle caratteristiche dei linguaggi di programmazione dipendono dalla scelta del binding time statico o dinamico
- I linguaggi "compilati" **cercano** di risolvere il binding staticamente
- I linguaggi "interpretati" **devono** risolvere il binding dinamicamente
- L'ambiente è definito come l'insieme delle associazioni nome-oggetto esistenti a run time in uno specifico punto del programma e in uno specifico momento dell'esecuzione
- *Nella macchina astra7a del linguaggio, per ogni nome e per ogni sezione del programma l'ambiente determina l'associazione corretta*

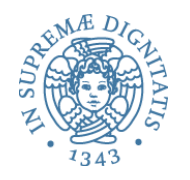

## Ambiente e dichiarazioni

• Le dichiarazioni sono il costrutto linguistico che permette di introdurre associazioni nell'ambiente

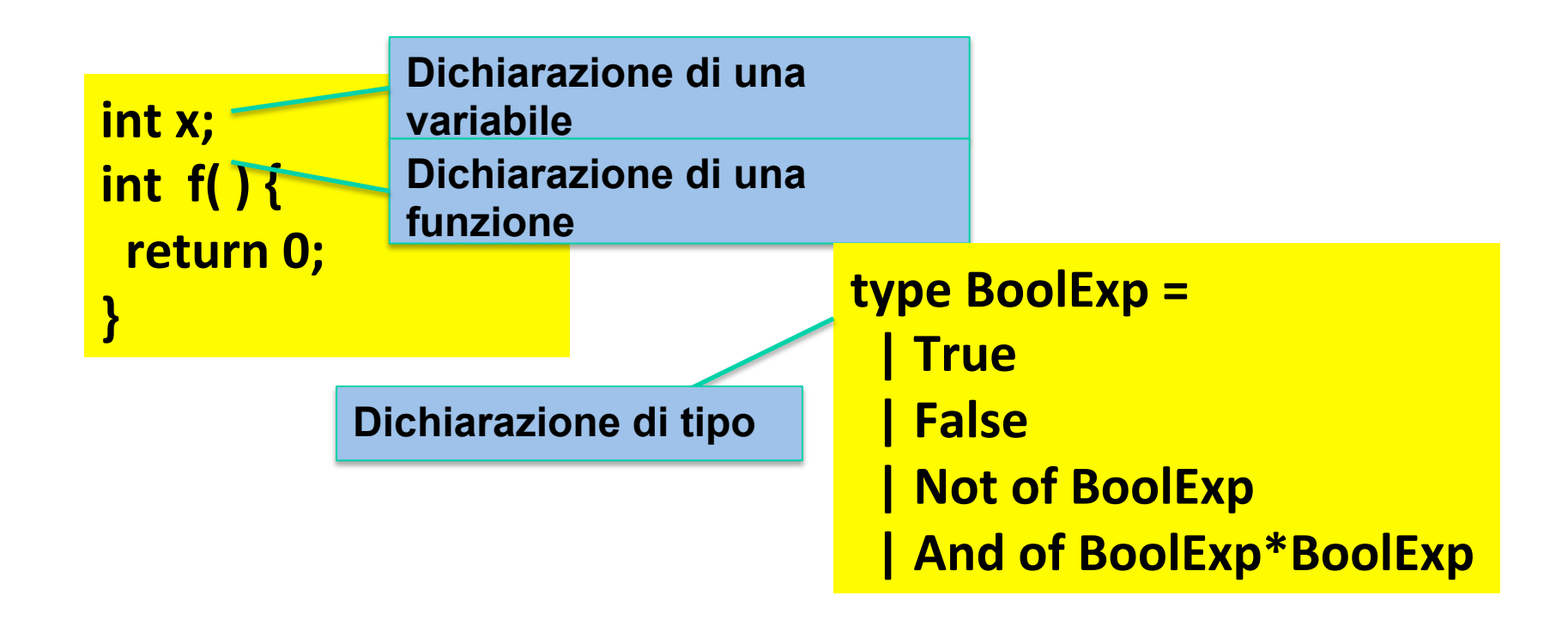

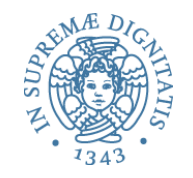

## Ambiente e dichiarazioni

**{ int x; x = 22; { char x; x = 'a'; } }** 

lo stesso nome, la variabile x, denota due oggetti differenti

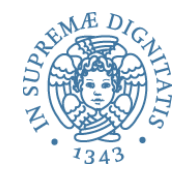

### Ambiente e dichiarazioni

**Class A { ... }** 

```
A a1 = new A( );
A a2 = new A( );
:	
a1 = a2;
```
**Aliasing: nomi diversi** per lo stesso oggetto

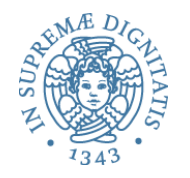

#### Blocchi

- Un blocco è una regione testuale del programma che può contenere dichiarazioni
	- **C, Java:** { ... }
	- o **OCaml:** let ... in
- Blocco associato a una procedura: corpo della procedura con le dichiarazioni dei parametri formali
- Blocco in-line: meccanismo per raggruppare comandi

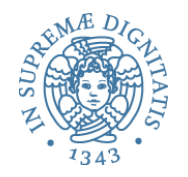

#### Blocchi

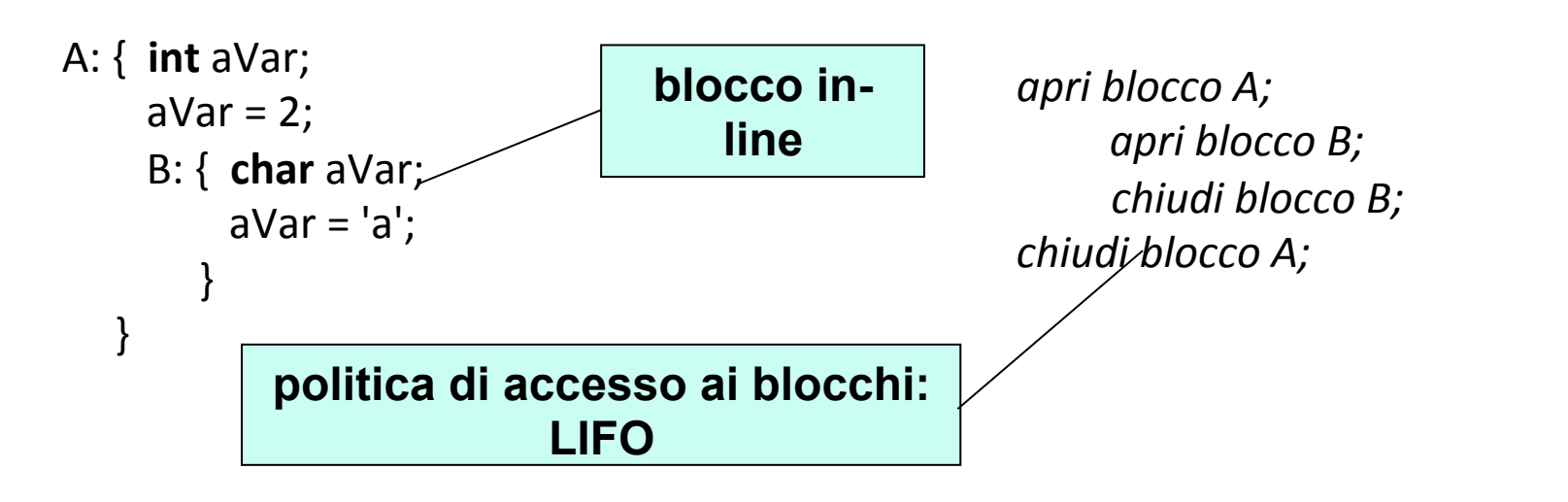

I cambiamenti dell'ambiente avvengono all'entrata **e** all'uscita dai blocchi (anche annidati)

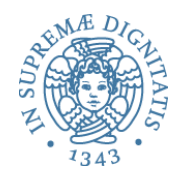

#### Tipi di ambiente

- **Ambiente locale**: l'insieme delle associazioni dichiarate localmente, compreso le eventuali associazioni relative ai parametri
- **Ambiente non locale**: associazioni dei nomi che sono visibili all'interno del blocco ma non dichiarati nel blocco stesso
- **Ambiente globale**: associazioni per i nomi usabili da tutte le componenti che costituiscono il programma

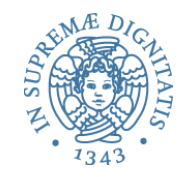

## Tipi di ambiente: esempio in C

#include <stdio.h>

```
int main( ){
 A: { int a = 1 ;
   B: { int b = 2;
       int c = 2;
     C: \{ int c = 3; int d;
         d = a + b + c;
         printf("%d\n", d);
 }
      D:{ int e;
         e = a + b + c;
         printf("%d\n", e);
 }
 }
 }
}
```
**Ambiente locale di C** associazioni per c e d

**Ambiente non locale per C associazione per b ereditata da B associazione globale per a** 

**Ambiente Globale associazione per a** 

#### **Cosa stampa?**

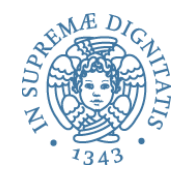

# Tipi di ambiente: esempio in **Java**

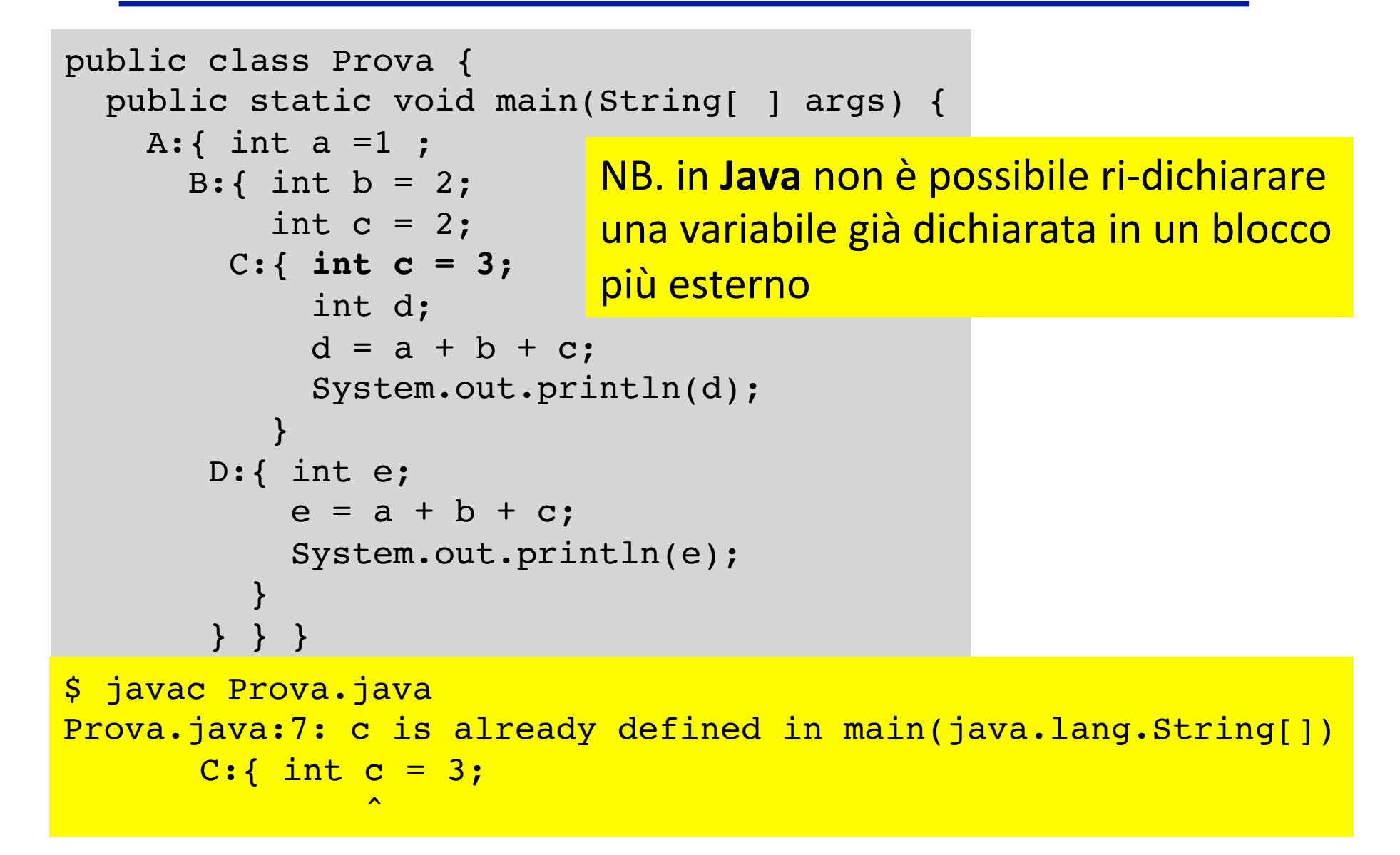

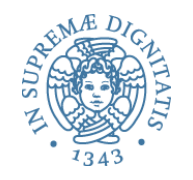

## Cambiamenti dell'ambiente

- L'ambiente può cambiare a run time, ma i cambiamenti avvengono di norma in precisi momenti
	- entrando in un blocco
		- creazione delle associazioni fra i nomi locali al blocco e gli oggetti denotati
		- disattivazione delle associazioni per i nomi ridefiniti
	- uscendo dal blocco
		- distruzione delle associazioni fra i nomi locali al blocco e gli oggetti denotati
		- riattivazione delle associazioni per i nomi che erano stati ridefiniti

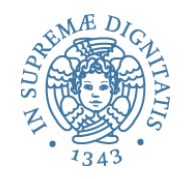

## Operazioni su ambienti

- **Naming**: creazione di associazione fra nome e oggetto denotato (dichiarazione locale al blocco o parametro)
- **Referencing**: riferimento a un oggetto denotato mediante il suo nome (uso del nome per accedere all'oggetto denotato)
- **Disattivazione** di associazione fra nome e oggetto denotato (la nuova associazione per un nome maschera la vecchia associazione, che rimane disattivata fino all'uscita dal blocco)
- **Riattivazione** di associazione fra nome e oggetto denotato (una vecchia associazione che era mascherata è riattivata all'uscita da un blocco)
- **Unnaming**: distruzione di associazione fra nome e oggetto denotato (esempio: ambiente locale all'uscita di un blocco)
- NB. il tempo di vita degli oggetti denotati non è necessariamente uguale al tempo di vita di un'associazione

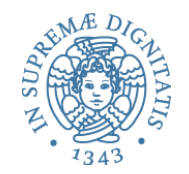

# **Implementazione dell'ambiente**

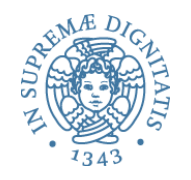

## Ambiente (env)

- Tipo (polimorfo) utilizzato nella semantica e nelle implementazioni per mantenere il binding tra nomi e valori di un opportuno tipo
- La specifica definisce il tipo come funzione
- L'implementazione che vedremo utilizza le liste

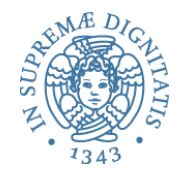

#### Ambiente: interfaccia

```
# module type ENV =
    sig
      type 't env
      val emptyenv : 't -> 't env
      val bind : 't env * string * 't -> 't env
      val bindlist : 't env * (string list) * ('t list) 
                        -> 't env
      val applyenv : 't env * string -> 't
      exception WrongBindlist 
    end
```
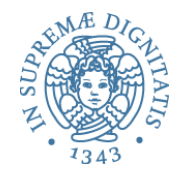

#### Ambiente: semantica

```
# module Funenv: ENV =
    struct
      type 't env = string -> 't 
      exception WrongBindlist
     let emptyenv(x) = function (y: string) \rightarrow x(* x: valore default *) 
     let applyenv(x, y) = x ylet bind(r, 1, e) =
          function lu -> if lu = l then e else applyenv(r, lu)
     let rec bindlist(r, il, el) = match (il, el) with
        | (1, 1) \rightarrow r(i: i11, e::ell1) \rightarrow bindlist (bind(r, i, e), il1, el1)
         -> raise WrongBindlist
    end
```
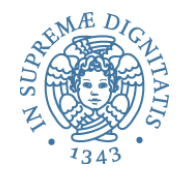

## Ambiente: implementazione

```
# module Listenv: ENV =
    struct
     type 't env = (string * 't) list
      exception WrongBindlist 
     let emptyenv(x) = [("", x)]let rec applyenv(x, y) = match x with
        | [(, e)] \rightarrow e| (i1, e1) :: x1 \rightarrow if y = i1 then e1
                                          else applyenv(x1, y)
        | | | \rightarrow failwith("wrong env")
     let bind(r, 1, e) = (1, e) :: r
     let rec bindlist(r, il, el) = match (il, el) with
        | (1, 1) \rightarrow r(i::i11, e::e11) \rightarrow bindlist (bind(r, i, e), il1, el1)| -> raise WrongBindlist
    end
```
- Lo *scope* di un binding definisce quella parte del programma nella quale il binding è attivo
	- o **scope statico o lessicale**: è determinato dalla struttura sintattica del programma
	- o **scope dinamico**: è determinato dalla stru5ura a tempo di esecuzione
- Come vedremo, differiscono solo per l'ambiente non locale

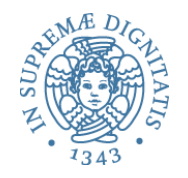

# Regole di scope (scoping statico)

```
A: { int x = 0;
      void proc( ){ x = x + 1; }
    B: { int x = 5;
          proc( );
        } 
       printf("%d\n", x);
   }<br>auale valore di x viene stampato?
```
Ccope statico: la variabile **x** nel corpo di proc è legata alla dichiarazione che la precede sintatticamente, cioè quella in **A** 

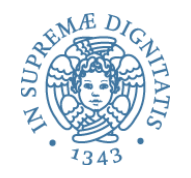

## Regole di visibilità

- Una dichiarazione locale in un blocco è visibile
	- o in quel blocco
	- $\circ$  in tutti i blocchi in esso annidati
		- o salvo ri-dichiarazioni dello stesso nome (mascheramento, *shadowing*)
- La regola di visibilità (cioè l'annidamento) è basata
	- o sul testo del programma (scope statico)
	- o sul flusso di esecuzione (**scope dinamico**)
- Le dichiarazioni locali in un blocco includono solo quelle presenti nel blocco, e non quelle dei blocchi in esso annidati
- Se si usa un nome in un blocco, l'associazione valida è quella locale al blocco; se non esiste, si prende la prima associazione valida a partire dal blocco immediatamente esterno, dal più vicino al più lontano; se non esiste, si considera l'ambiente predefinito del linguaggio; se non esiste, errore
- Se il blocco ha un nome, allora il nome fa parte dell'ambiente locale del blocco immediatamente esterno (come per le procedure)

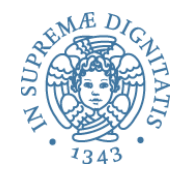

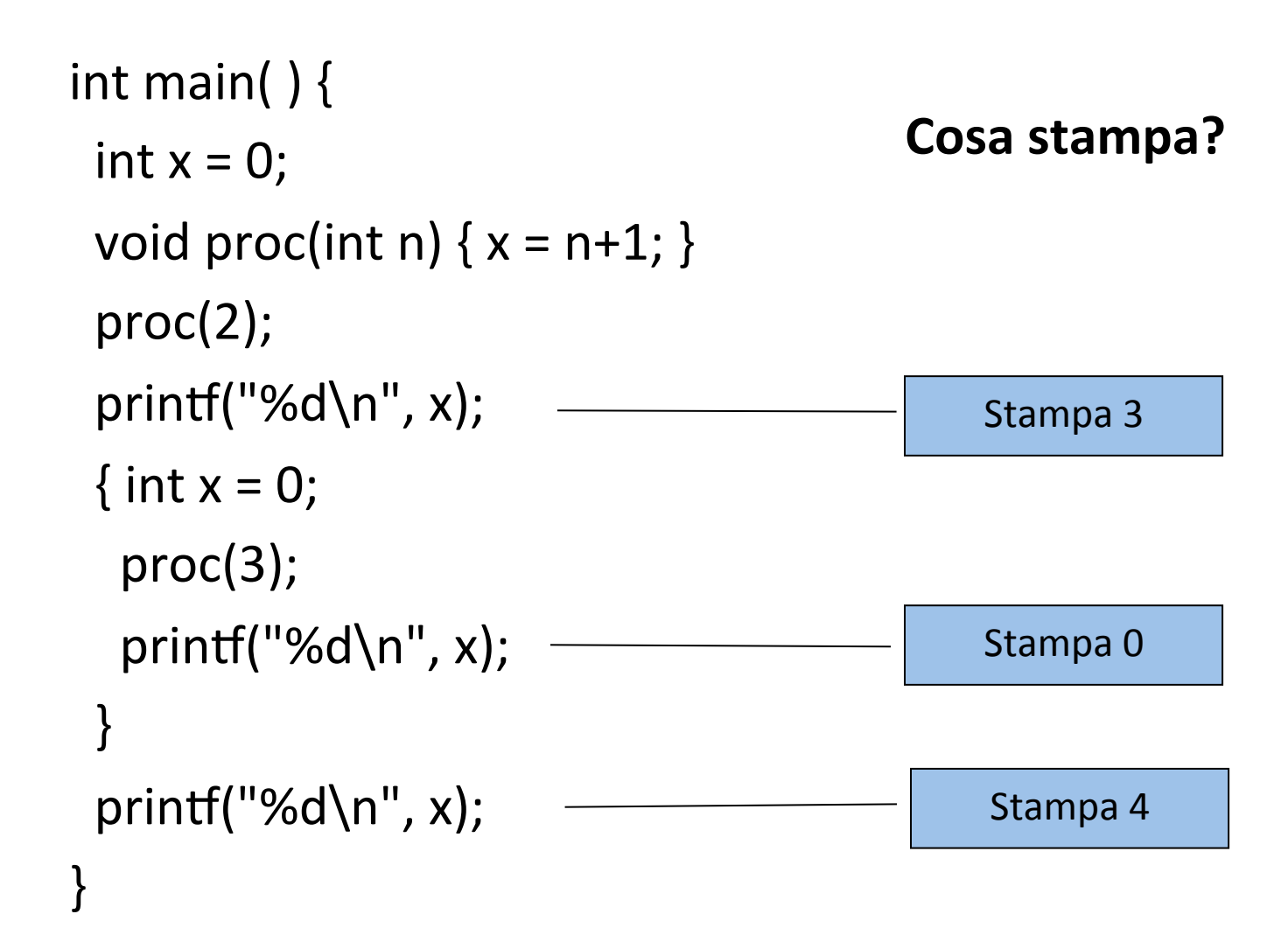

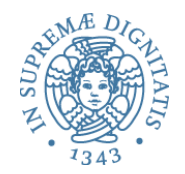

# **Scope statico: discussione**

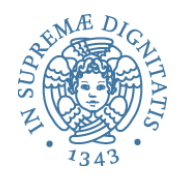

#### Due esempi...

**errore**: elemento è usato prima di essere definito; in Pascal si può fare, ma solo con i puntatori in ADA si usano dichiarazioni incomplete type lista =  $ptr^{\wedge}$ elemento; type elemento = record informazione: intero; successivo: lista end type elemento; type lista = access elemento; type elemento is record informazione: intero; successivo: lista end 

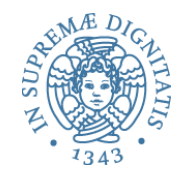

## …più uno!

```
procedure pippo (A: integer); forward;
```

```
procedure pluto (B: integer)
begin	
  				pippo(3);	
end
```

```
procedure pippo
begin	
 			pluto(4)	
end
```
in Pascal si usano definizioni incomplete per le funzioni mutuamente ricorsive; in C si può fare liberamente

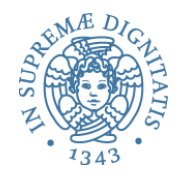

#### **Discussione**

- Lo scope statico permette di determinare tutti gli ambienti di un programma staticamente, osservando la struttura sintattica del programma
	- controlli di correttezza a compile time
	- ottimizzazione del codice a compile time
	- possibile il controllo statico dei tipi
- Gestione a run time articolata
	- gli ambienti non locali di funzioni e procedure evolvono diversamente dal flusso di attivazione e disattivazione dei blocchi

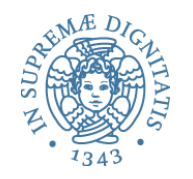

#### Scope dinamico

- L'associazione valida per un nome x, in un punto P di un programma, è la più recente associazione creata (in senso temporale) per x che sia ancora attiva quando il flusso di esecuzione arriva a P
- Come vedremo, lo scope dinamico ha una gestione a run time semplice
	- o vantaggi: flessibilità nei programmi
	- o svantaggi: difficile comprensione delle chiamate delle procedure e controllo statico dei tipi non possibile